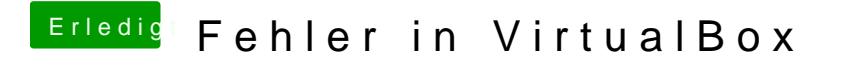

Beitrag von ralf. vom 11. Februar 2017, 12:16

Vielleicht funktioniert Snow Leopard besser auf dem anderen PC. Wäre doch